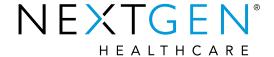

# 5.9/8.4 Knowledge Transfer - Transmission to Cancer Registries

Presenter: Dot Branhan

**Note:** Please be advised this information is consistent with the 5.9 BETA application version. Additional changes may occur prior to the final application release.

 cancer\_staging, cancer\_staging\_detail & cancer\_type popups were replaced by cancer\_type\_mrp

| Cancer Details                                                                                                    |                                                                                                    |                                                                                      |
|----------------------------------------------------------------------------------------------------|----------------------------------------------------------------------------------------------------|--------------------------------------------------------------------------------------|
| Cancer Type         Dx date:         Cancer Type/           C Primary         C Secondary         [7]         Cancer Type/ | Site: Status: Histology:                                                                                                    |                                                                                      |
| Laterality:                                                                                                    | Cancer Registry Body Site:                                                                                                    |                                                                                      |
|                                                                                                    | ufficient data   C No staging system                                                                                                    |                                                                                      |
| Timical stage of disease: Pathologic stage of Tumor (T): Node (N): Metastasis (M):                                         | Tumor (T): Node (N): Metastasis (M): Prog                                                                                                    | gnostic risk score: 🕠                                                                |
| Clinical: Path                                                                                                    | ologic: Pathologic Staged By:                                                                                                    |                                                                                      |
| Peripheral blood involvement (B): Histologic                                                                               | grade (G): Residual tumor (R):                                                                                                    | Lymph-vascular invasion (LVI):                                                       |
| Metastasis site 1: Metastasis                                                                                              | site 2: Metastasis site 3:                                                                                                    | Metastasis site 4:                                                                   |
| taging Detail                                                                                                    |                                                                                                    | ⊚                                                                                    |
| Breast Cancer                                                                                                    | Lymphoma  Type:  5-year survival:  International Prognostic Index:  Adverse features:  Extranodal involvement > I site  Age > 60  Stage II or IV  LDH elevated  Clinical stage descriptor:  Pathologic stage descriptor: | Prostate Cancer                                                                      |
| Testicular Cancer Serum tumor markers: Tumor status: Comments:                                                             | Small Cell Lung Cancer Type of small cell: C Limited-stage C Extensive-stage                                                                                                    | Chronic Myelogenous Leukemia Stage of disease: C Stable C Accelerated C Blast crisis |
| ı                                                                                                    | Characters left: 1000                                                                                                    | Save & Close Cancel                                                                  |

- Added 3 new buttons and a label with the following functionality
  - Save as New Record
    - When highlighting a record from a previous encounter you are able to edit/update the record and save it as a new grid row/record
  - Locked Encounter label
    - Displays when the selected grid row is from a locked encounter
  - Save & Close
    - Saves record to the grid and closes the popup
  - Cancel
    - Closes the popup without saving

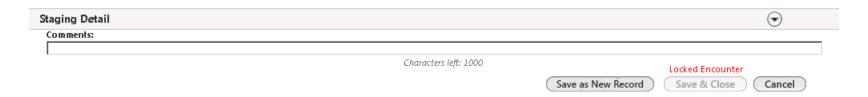

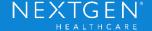

- Added the Encounter Date to the Cancer Staging grids
  - Updates to the Cancer Staging grids are consistent throughout the entire KBM

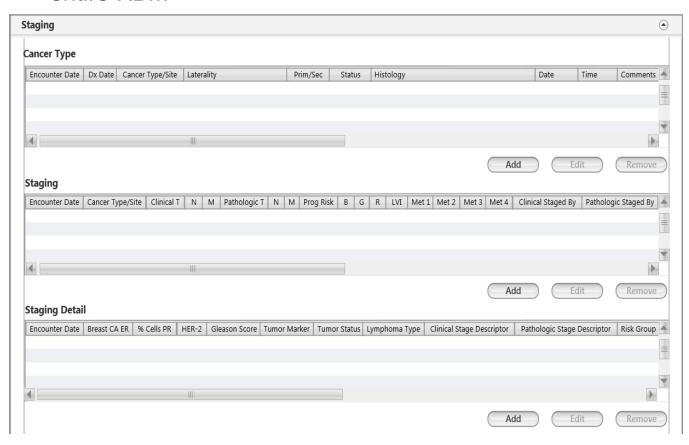

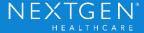

- Added 3 new buttons and a label with the following functionality
  - Save as New Record
    - When highlighting a record from a previous encounter you are able to edit/update the record and save it as a new grid row/record
  - Locked Encounter label
    - Displays when the selected grid row is from a locked encounter
  - Save & Close
    - Saves record to the grid and closes the popup
  - Cancel
    - Closes the popup without saving

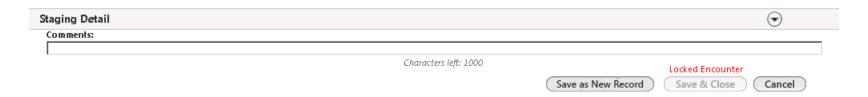

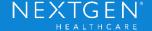

Added 4 new coded values to the existing Histologic Grade picklist

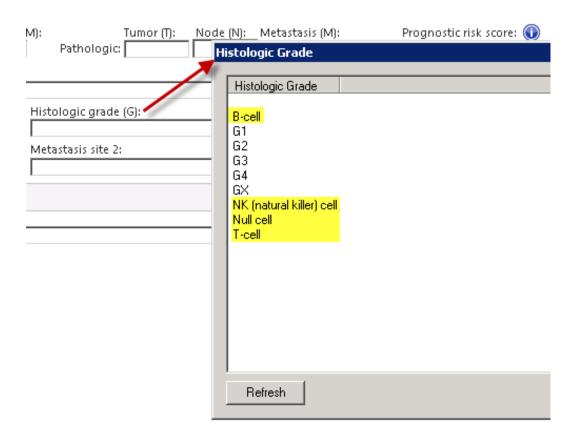

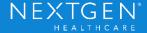

#### The system shall support Pathologic TNM fields

#### What does TNM stand for?

- **T** Stands for the size of the tumor. Tumor size is usually given in centimeters (cm). To understand this in inches, 5 cm is about the same as 2 inches.
- N N stands for <u>lymph nodes</u> and tells whether the tumor has spread to lymph nodes, and if so, how far away from the tumor they are.
- M M stands for <u>metastasis</u>, that is, the spread of the tumor to other parts of the body.

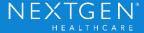

#### The system shall support Pathologic TNM fields

#### Created Pathologic TNM fields

- The previous TNM fields supported both Clinical & Pathologic TNM values.
- Separating the values into two sets of fields allows the user to send Clinical & Pathologic values in one record.

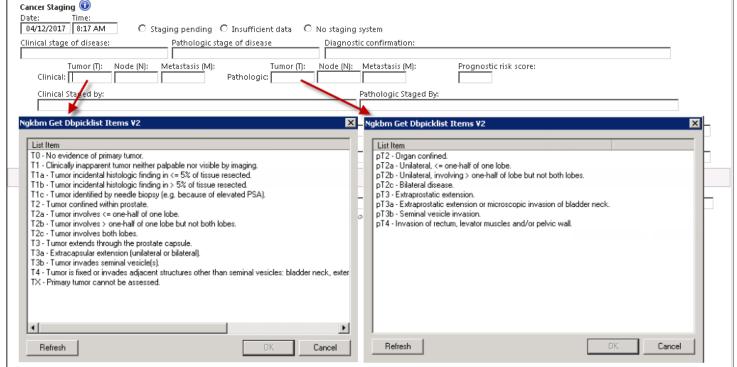

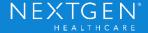

#### The system shall support Pathologic TNM fields

- Other Pathologic fields added to cancer\_type\_mrp
  - Pathologic stage of disease
  - Pathologic staged by
  - Pathologic stage descriptor
  - Separating the values into two sets of fields allows the user to send Clinical & Pathologic values in one record.

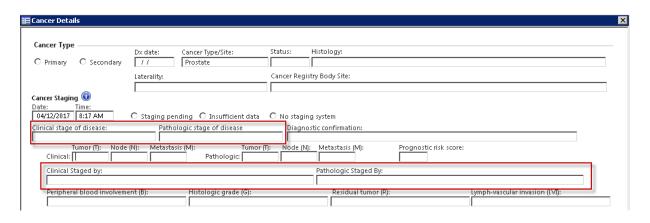

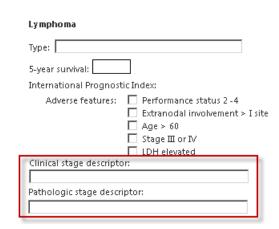

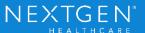

#### The system shall support Pathologic TNM fields - cont.

- Updated the columns on the Cancer Staging grids
  - Updates to the Cancer Staging grids are consistent throughout the entire KBM

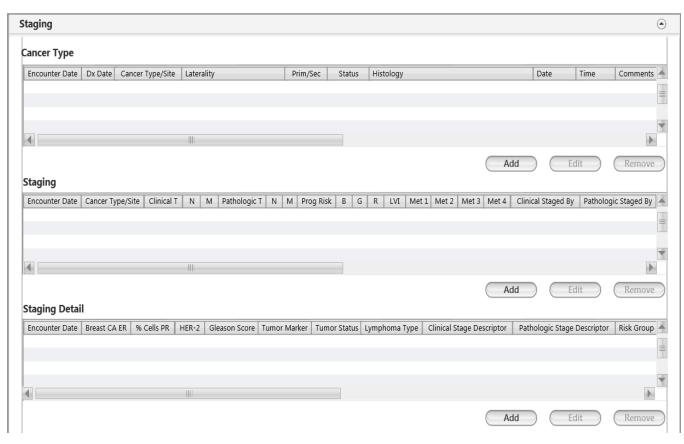

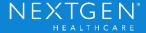

#### The system shall support Pathologic TNM fields - cont.

Updated the URO HPI templates that had existing TNM fields

 Removed all Cancer Staging fields and replaced them with the Cancer Staging grid and an Add/Update button that launches the

new cancer\_type\_mrp popup Testicular Cancer (URO) - HPI Information on this HPI that has been pre-populated from another HPI must be changed on the original HPI to prevent conflicting documentation. Here today for: Concern: Testicular cancer Initial visit C Stable C Improved Date of diagnosis: C Follow up studies C Relapsed C Worsened C Procedure visit C Without evidence of disease Prior Visit Summary C Scheduled follow up Date of initial visit: Cancer Staging: Encounter Date | Cancer Type/Site | Clinical T | N | M | Pathologic T | N | M | Prog Risk | B | G | R | LVI Met 1 Met 2 Met 3 Met 4 Clinical Staged By 1 Add/Update Pertinent History Family Hx of Testicular Cancer ☐ Klinefelter's Syndrome Undescended Testicle None Caucasian Genetic Abnormality in Chromosome 12 ☐ History of Testicular Cancer ☐ Multiple Atypical Nevi Other: Prior Treatments: ☐ Chemotherapy ☐ EBRT Observation only Radical orchiectomy Associated Symptoms/Pertinent Negatives: No associated symptoms No pertinent negatives All others negative Neg Pos Other associated symptoms: C C Cough C C Low back pain C C Abdominal pain C C Fever C C Vomiting C C Dizziness C C Weight gain C C Bleeding C Gynecomastia C C Nausea C C Dyspnea C Headache C C Weight loss C C Bone pain C C Pain in scrotum Other pertinent negatives: C C Bruising C C Hemoptysis C C Fatigue C C Testicular mass C C Chest pain C | C | Fertility concerns C C Lower abdominal pain Prior Diagnostics/Screening: Office Labs/Proc C Diagnostics C Order module

 Office Labs/Proc C Diagnostics C Order module

 Office Labs/Proc C Diagnostics C Order module
 Office Labs/Proc C Diagnostics C Order module
 Office Labs/Proc C Diagnostics C Order module
 Office Labs/Proc C Diagnostics C Order module
 Office Labs/Proc C Diagnostics C Order module
 Office Labs/Proc C Diagnostics C Order module
 Office Labs/Proc C Diagnostics C Order module
 Office Labs/Proc C Diagnostics C Order module
 Office Labs/Proc C Diagnostics C Order module
 Office Labs/Proc C Diagnostics C Order module
 Office Labs/Proc C Diagnostics C Order module
 Office Labs/Proc C Diagnostics C Order module
 Office Labs/Proc C Diagnostics C Order module
 Office Labs/Proc C Diagnostics C Order module
 Office Labs/Proc C Diagnostics C Order module
 Office Diagnostics C Diagnostics C Diagnostics No Yes Screening Date Findings: O O AFP 11 O O HCG Test Findings Date O O LDH C Cystoscopy (Include test in HPI by selecting row and clicking Add to HPI. Reset by clicking Clear.) Add To Grid Add to HPI Save & Close

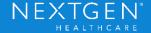

## The system shall support the SNOMED CT Morphologic Abnormalities of Neoplasm value set

- Removed Behavior field and Histology picklist
  - The Histology field now launches the SNOMED search tool
  - This allows the provider to search by description or SNOMED code
  - The behavior is part of the SNOMED description/code

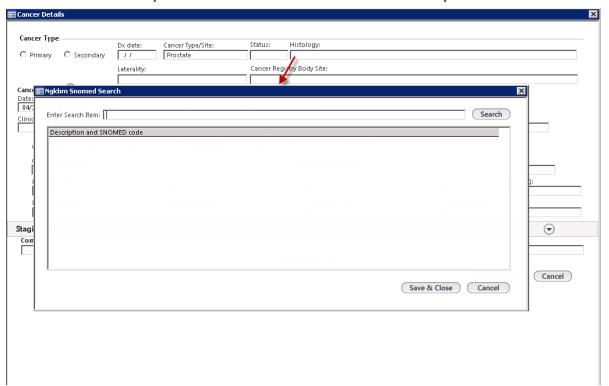

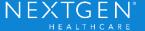

### The Onc Treatment Summary template shall be updated to capture Cancer Registry data elements

- Added a new Notes field and grid to allow all notes to be saved in the grid and removed all previous note fields from the panel
  - Type field lets you select the type of note you would like to add
  - Still have My Phrase functionality with additional Phrase types

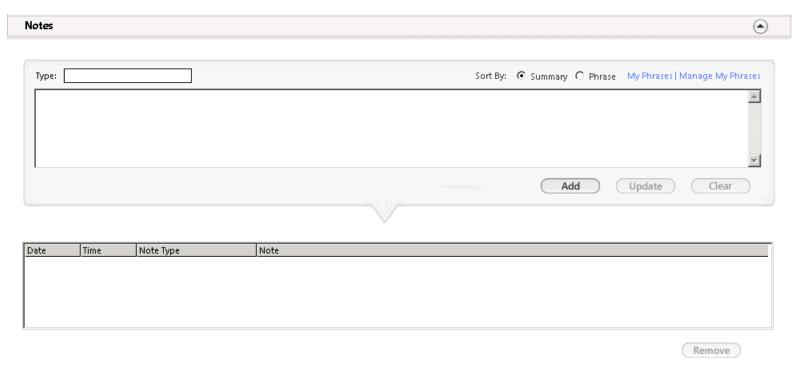

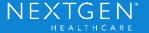

### The Onc Treatment Summary template shall be updated to capture Cancer Registry data elements - cont.

- Added 5 new fields to the Oncology Medication History panel and grid
  - Time
  - Route
  - Lot #
  - Expiration date
  - Reaction

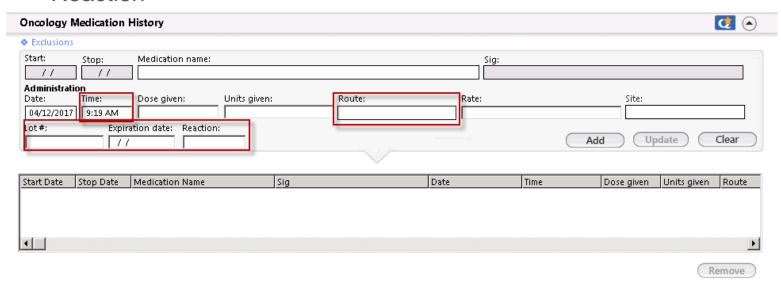

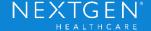

#### This system shall support updated Laterality picklist values

Updated the existing Laterality picklist with new SNOMED codified values

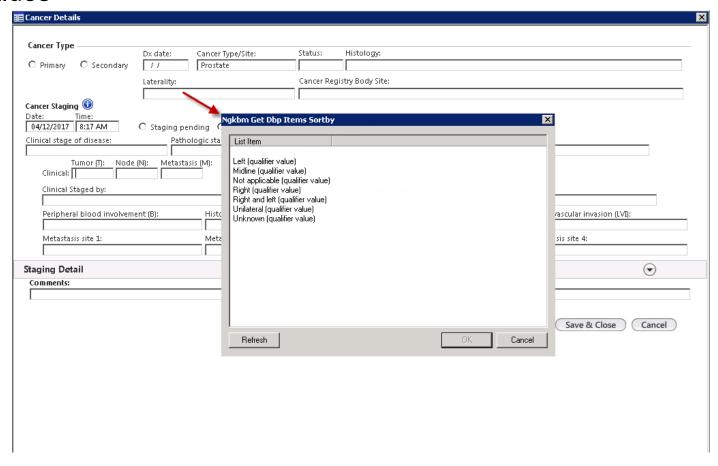

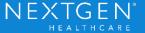

### Thank You

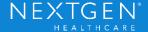